# 2010 Instructions for Schedule J

# **General Instructions**

amended income tax returns for 2007, by someone else, or scientific research activity which is 2008, and 2009 to figure your tax on  $\bullet$  Marshy buying or resolling plants or socientific research vessel. 2008, and 2009 to figure your tax on  $\bullet$  Merely buying or reselling plants or Schedule J.

Schedule J.<br>
Schedule J.<br>
I you need copies of your tax returns,<br>
in the Schedule Schedule Schedule J.<br>
I your main home, principal place of busi-<br>
principal place of busi-<br>
in the set of the following someone else.<br>
Settl warved. If you want a free transcript or<br>your tax return or account, use Form This includes: (HRH) (Consolidated) (D. Alaska); or<br>4506-T. See your Form 1040 instructions

4506-T. See your Form 1040 instructions<br>to find out how to get these forms.<br>
The catching, taking, or harvesting of<br>
the catching, taking of the following apply.<br>
The attempted catching, taking, or a beneficiary of a plain

the trade or business of cultivating land or the trade or business of cultivating land or the that planet of that planet at the tradition of that planet at planet at the trade of that planet at the trade or that planet at raising or harvesting any agricultural or

ments are (a) based on a share of the only if the compensation is based on a share See Pub. 225 and Regulation tenant's production (not a fixed amount), of the catch (or a share of the proceeds from  $1.1301$ -1T for more i and (b) determined under a written agree-

Use Schedule J (Form 1040) to elect to figure your 2010 income tax by averaging, over the previous 3 years (base years), all or part of your 2010 taxable income from your trade or **PROME**<br>
previous 3 years (base years), all or part of your 2010 taxable income from your trade or<br>
business of farming or fishing. This election may give you a lower tax if your 2010 income<br>
from farming or fishing is hig from farming or fishing is high and your taxable income for one or more of the 3 prior years was low.

**Farmers** and In order to qualify for this election, you are not required to have been in the business of farming or fishing during any of the base years.

You may elect to average farming or fishing income even if your filing status was not the same in the election year and the base years.

This election does not apply when figuring your alternative minimum tax on Form 6251. Also, you do not have to recompute, because of this election, the tax liability of any minor child who was required to use your tax rates in the prior years.

**Prior Year Tax Returns**<br>
You may need copies of your original or a prior or horticultural commodity grown or raised and **A** fishing business does not include any You may need copies of your original or or horticultural commodity grown or raised A fishing business does not include any amended income tax returns for 2007, by someone else or scientific research activity which is con-

**Definitions**<br>By be expected to result in the catching, plaintiff, and<br>**Examing business.** A farming business is taking, or harvesting of fish; c. You we

1. Operating a nursery or sod farm;<br>
2. Raising or harvesting of trees bearing<br>
fruits, nuts, or other crops;<br>
3. Raising or harvesting the lease payments are (a) based on a share<br>
fruits, nuts, or other crops;<br>
3. Raising

5. Leasing land to a tenant engaged in a 6. Compensation as a crew member on a<br>
farming business, but only if the lease pay-<br>
ments are (a) based on a share of the only if the compensation is based on a share<br>
See Pub. 225 of the catch (or a share of the proceeds from<br>the sale of the catch).

ment entered into before the tenant begins The word fish means finfish, mollusks, significant activities on the land. Crustaceans, and all other forms of marine animal and plant life other than marine

10211, 2. The attempted catching, taking, or described in (1) above,<br>2012, or 2013.<br>3. Any other activity which can reasona-<br>**12. In the right to receive**<br>3. Any other activity which can reasona-<br>qualified settlement incom

**Farming business.** A farming business is taking, or harvesting of fish; c. You were the spouse or an immediate the trade or business of cultivating land or 4. Any operations at sea in support of, or relative of that plain

horticultural commodity. This includes: (1) through (3) above;<br>1. Operating a nursery or sod farm: 5. Leasing a fishing vessel, but only if able interest and punitive damage awards

**Elected Farm Income**<br> **Elected Farm Income**<br>
To figure sometime of the summaring or<br>
To figure your deceted farm income first the summaring or<br>
To figure your elected farm income, first the and the set to include on line

Elected farm income also includes any Your elected farm income cannot ex- 2010 tax return, if later). gain or loss from the sale or other disposi- ceed your taxable income. **Instructions for 2007 Taxable** tion of property regularly used in your<br> **Income Worksheet**<br> **Income Worksheet**<br> **Income Worksheet** Figure 2. Any net capital loss deduction on<br>loss is realized after cessation of the farm-<br>ing or fishing business the gain or loss is<br>ing or fishing business the gain or loss is<br>complete lines 2b and 2c if the amount of lo Ing or fishing business, the gain or loss is Complete lines 2b and 2c if the amount of lowed for income averaging purposes to the ing or fishing business, the gain or loss is Complete lines 2b and 2c if the amount of lowed treated as attributable to a farming or fish-<br>ing business only if the property is sold<br>within a reasonable time after cessation of the excess, if any, of net long-term capital axable income before subtracting exemp-<br>withi within a reasonable time after cessation of the excess, if any, of net long-term capital taxable income before subtracting exemp-<br>the farming or fishing business A sale or gain over net short-term capital loss. tions—shown

• 2010 Form 1040, line 7, or Form **Line 4** and the amount of that NOL from the 25 of the 1040NR, line 8, income from wages and **Line 4** 2007 Form 1045, Schedule A, you filed other compensation you received (a) as a Figure the tax on the amount on line 3 us- with Form 1045 or Form 1040X. If you did shareholder in an S corporation engaged in ing:<br>a farming or fishing business or (b) as a The 2010 Tax Table Tax Computa ing, of the NOL carryovers and car-

• 2010 Form 1040, line 21, or Form 1040NR, line 21, income from Exxon

self-employment tax, but only to the extent 41, is \$4,250. A deduction for exemptions<br>
2010 Instructions for Schedule D.<br>
2010 Instructions for Schedule D.<br>
2010 Instructions for Schedule D.<br>
2010 Instructions for Schedule

• 2010 Form 1040, line 43, or Form<br>
1040NR, line 41, CCF reduction, except to<br>
the extent that any earnings (without regard<br>
to the carryback of any net operating or net<br>
to the carryback of any net operating or net<br>
to th ment vessels in the fisheries of the United<br>States or in the foreign or domestic com-<br>merce of the United States are not attributa-<br>merce of the United States are not attributa-<br>has to your fishing business:<br>44 of your 200

- 
- Schedule D;
- Schedule E, Part II; •
- Schedule F;
- Form 4797; and
- 

a farming or fishing business or (b) as a<br>crew member on a vessel engaged in a fish-<br>in Worksheet, or Qualified Dividends<br>ing business (but see Fishing business on<br>page J-1);<br>2010 Instructions for Form 1040 or Form<br>2010 In 2010 Instructions for Form 1040 or Form **Example.** John Farmington, who is single,<br>1040NR: did not use income averaging for 2007

Valdez litigation; Worksheet from the 2010 Instructions for

The Schedule D Tax Worksheet in the

• 2009 (that is, you entered the amount the to your fishing business;<br>
44 of your 2009 Form 1040, on line 41 of come, which he enters as a positive amount<br>
your 2009 Form 1040NR, or on Form on line 1 of the 2007 Taxable Income vour 2009 Form 1040NR, or on Form on line 1 of the 2009 Form 1040NR, or on Form on line 1 of the 2009 Form 1040NR, or on Form and line 5 the Worksheet.  $1040X$  for 2009), enter on line 5 the amount from your 2009 Schedule J, line 11. When John filed his 2007 tax return, he

amount from your 2008 Schedule J, line 15. Schedule D, line  $2\hat{1}$  (which was also en-

 $\bullet$  Form 4797; and  $\bullet$  2007 but not 2008 or 2009, enter on  $\bullet$  2007 but not 2008 or 2009, enter on  $\bullet$  Expective  $\bullet$  Form 4835. J, line 3.

when in versus tions the farming or fishing business. A sale or<br>the farming or fishing business. A sale or<br>tion is considered to be within a reasonable<br>tion is considered to be within a reasonable<br>time.<br>time 2b the portio

such as:<br>
• 2010 Form 1040 line 7 or Form **Line 4 Line 3.** If you had an NOL for 2007, enter<br> **Line 3.** If you had an NOL for 2007, enter<br>
the amount of that NOL from line 25 of the • 2010 Form 1040, line 7, or Form  $\mathbf{I}$  in  $\mathbf{A}$ 

did not use income averaging for 2007, • The 2010 Foreign Earned Income Tax 2008, or 2009. For 2010, John has \$18,000 orksheet from the 2010 Instructions for of elected farm income on Schedule J, line • 2010 Form 1040, line 27, or Form Form 1040; or 2a. The taxable income before subtracting 1040NR, line 27, deduction for one-half of <br>self-employment tax but only to the extent 2010 Instructions for Schoolule D. 41, is \$4,250. A deduction for exemptions ing or fishing business; Enter the tax on line 4. taxable income, is \$850. However, John • 2010 Form 1040, line 43, or Form had a \$21,450 NOL for 2008, \$9,000 of  $\mu$  had a \$21,450 NOL for 2008, \$9,000 of  $\mu$  hold was remaining to carry to 2007 after

• 2008 but not 2009, enter on line 5 the had a \$3,000 net capital loss deduction on

tered on Form 1040, line 13), a \$7,000 loss John had \$850 of taxable income in 3 of the worksheet, and \$4,750 (\$1,750 plus on Schedule D, line 16, and a \$4,000 capi-<br>tal loss carryover to 2008. However, when ryback. The \$3,400 exemption deduction subtracts the \$4,750 from the \$8,150 on tal loss carryover to 2008. However, when ryback. The \$3,400 exemption deduction subtracts the \$4,750 from the \$8,150 on John carried back the 2008 NOL (\$9,000 of and \$3,000 net capital loss deduction also line 1 and enter John carried back the 2008 NOL (\$9,000 of and \$3,000 net capital loss deduction also line 1 and enters the result, \$3,400, on line which was carried to 2007), he refigured reduced the amount of the 2008 NOL car-<br>5 of the w which was carried to 2007), he refigured reduced the amount of the 2008 NOL car-<br>his 2007 capital loss carryover to 2008 as ryback. As a result, only \$1,750 was avail-<br>\$3,400 on Schedule J, line 5. He combines his 2007 capital loss carryover to 2008 as ryback. As a result, only \$1,750 was avail-<br>\$7,000. John adds the \$3,000 from Sched-<br> $\frac{1}{2}$  able to carry to 2009 and later years, as that amount with the \$6,000 on Schedule J,  $$7,000$ . John adds the \$3,000 from Sched-<br>able to carry to 2009 and later years, as<br>the D, line 21, and the \$7,000 carryover. He shown on line 10 of his 2008 Form 1045, ule D, line 21, and the \$7,000 carryover. He shown on line 10 of his 2008 Form 1045, line 6, and enters \$2,600 on Schedule J, line subtracts from the \$10,000 result the Schedule B. John enters the \$1,750 on line 7. \$7,000 loss on his Schedule D, line 16, and enters \$3,000 on line 2 of the worksheet.

 $\blacksquare$ 

Schedule B. John enters the \$1,750 on line

# **2007 Taxable Income Worksheet—Line 5** Keep for Your Records

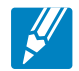

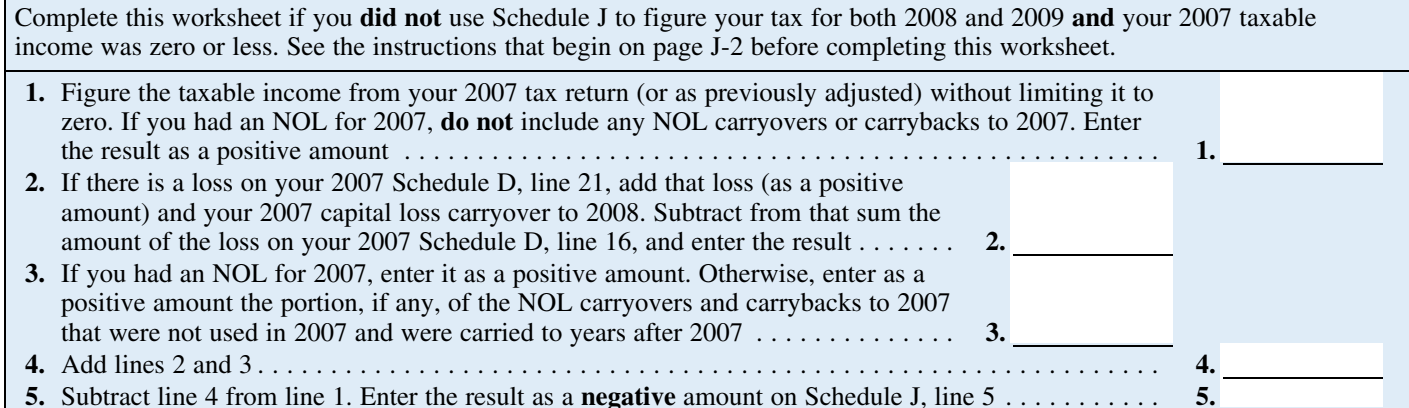

If line 7 is zero, enter -0- on line 8. Other- • The 2007 Foreign Earned Income Tax sheet.<br>wise, figure the tax on the amount on line 7 Worksheet below. wise, figure the tax on the amount on line 7 using:

• The 2007 Tax Rate Schedules below,

• The 2007 Qualified Dividends and

• The 2007 Schedule D Tax Worksheet in the 2007 Schedule D instructions (but first complete the 2007 Foreign Earned In-<br>use the 2007 Tax Rate Schedules below come Tax Worksheet and then use the 2007 any part of the carryover.

**2007 Tax Rate Schedules—Line 8**

come Tax Worksheet and then use the 2007

**Line 8** when figuring the tax on lines 34 and 36 of Schedule D Tax Worksheet to figure the schedule D Tax Worksheet), or tax on the amount on line 5 of that work-

When completing the Schedule D Tax If your elected farm income includes net Worksheet, you must allocate  $1/3$  of the included included includes 1/3 of the amount on line 2b (and  $1/3$  of the amount • The 2007 Qualified Dividends and capital gain, you must use the 2007 Sched- amount on line 2b (and 1/3 of the amount Capital Gain Tax Worksheet on the next ule D Tax Worksheet to figure the tax on on line 2c, if any) to Capital Gain Tax Worksheet on the next ule D Tax Worksheet to figure the tax on on line 2c, if any) to 2007. If for 2007 you the amount on line 7. However, if you filed had a capital loss that resulted in a capital the amount on line 7. However, if you filed had a capital loss that resulted in a capital Form 2555 or 2555-EZ for 2007, you must loss carryover to 2008, do not reduce the • The 2007 Schedule D Tax Worksheet Form 2555 or 2555-EZ for 2007, you must loss carryover to 2008, do not reduce the in the 2007 Schedule D instructions (but first complete the 2007 Foreign Earned In-elected farm income a

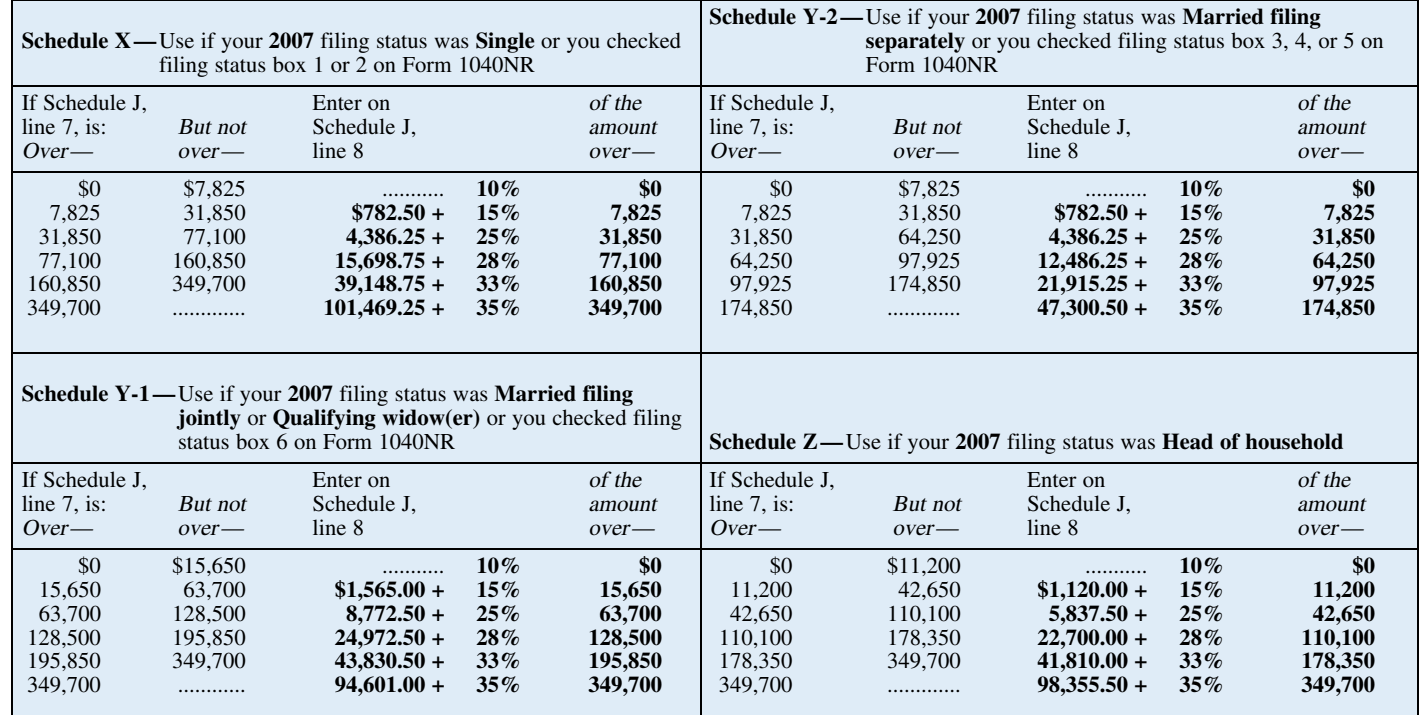

### **J-4**

# **2007 Qualified Dividends and Capital Gain Tax Worksheet—Line 8** Keep for Your Records

IJ

Use this worksheet **only** if both of the following apply.

• Your elected farm income on your 2010 Schedule J, line 2a, does not include any net capital gain.

• You **(a)** entered qualified dividends on your 2007 Form 1040, line 9b (or your 2007 Form 1040A, line 9b, or 2007 Form 1040NR, line 10b); **(b)** entered capital gain distributions directly on your 2007 Form 1040, line 13 (or your 2007 Form

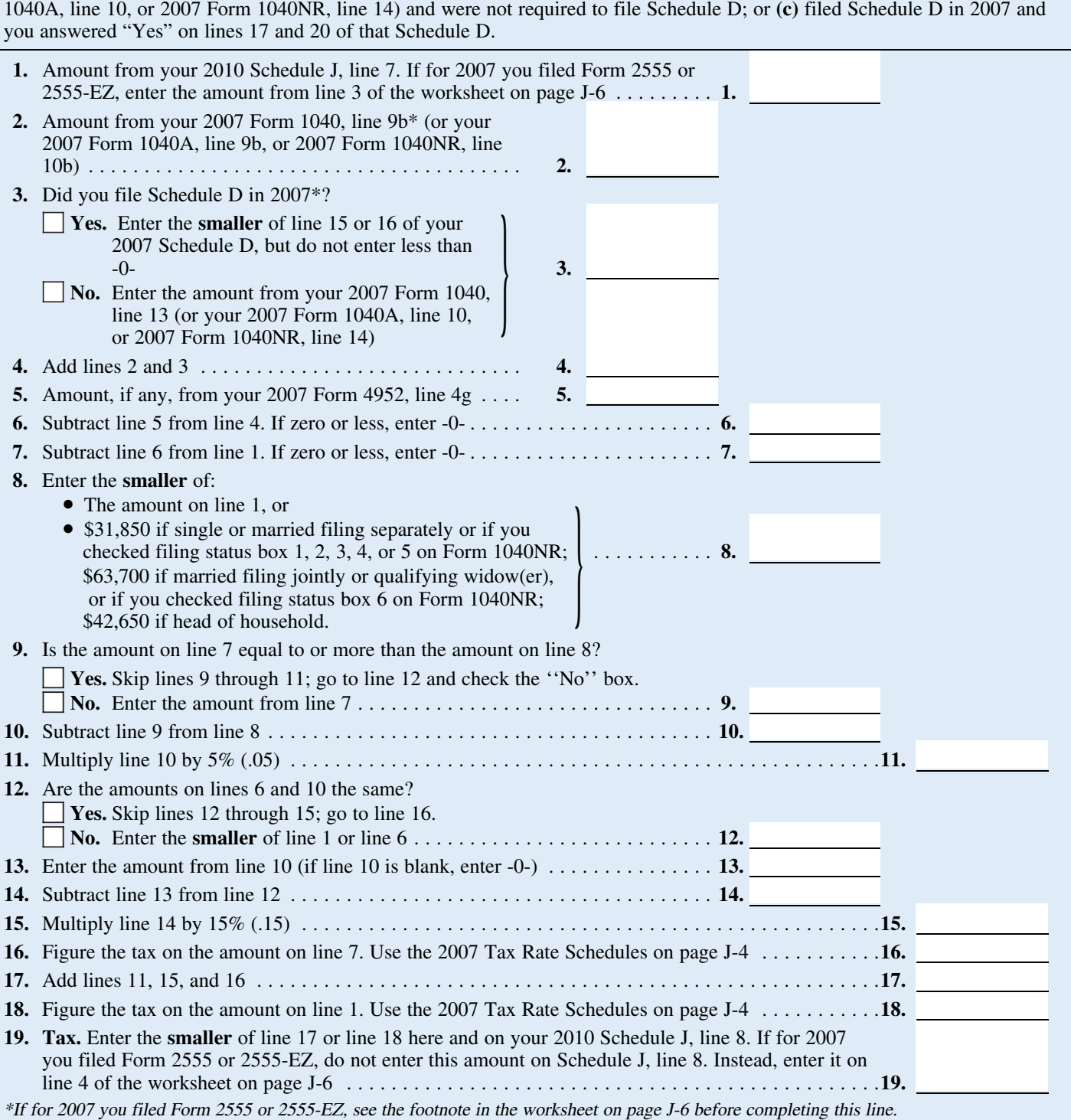

### **2007 Foreign Earned Income Tax Worksheet—Line 8** Keep for Your Records

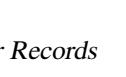

Use this worksheet if you claimed the foreign earned income exclusion or housing exclusion on your 2007 Form 1040 using Form 2555 or 2555-EZ. However, if Schedule J, line 7, is zero or less do not complete this worksheet.

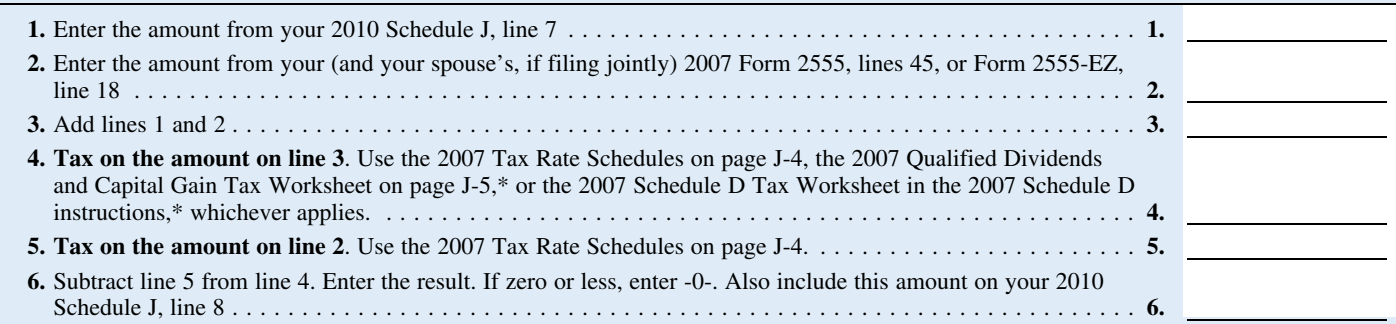

\*Enter the amount from line 3 above on line 1 of the 2007 Qualified Dividends and Capital Gain Tax Worksheet or the 2007 Schedule D Tax Worksheet if you use either of those worksheets to figure the tax on line 4 above. Complete the rest of that worksheet through line 6 (line 10 if you use the Schedule D Tax Worksheet). Next, you must determine if you had a capital gain excess. To find out if you had a capital gain excess, subtract the amount from your 2010 Schedule J, line 7, from line 6 of your 2007 Qualified Dividends and Capital Gain Tax Worksheet (line 10 of your 2007 Schedule D Tax Worksheet). If the result is more than zero, that amount is your capital gain excess.

If you did not have a capital gain excess, complete the rest of either of those worksheets according to the worksheet's instructions. Then complete lines 5 and 6 above.

If you had a capital gain excess, complete a second 2007 Qualified Dividends and Capital Gain Tax Worksheet or 2007 Schedule D Tax Worksheet (whichever applies) as instructed above but in its entirety and with the following additional modifications. Then complete lines 5 and 6 above. These modifications are to be made only for purposes of filling out the 2007 Foreign Earned Income Tax Worksheet above.

1. Reduce the amount you would otherwise enter on line 3 of your 2007 Qualified Dividends and Capital Gain Tax Worksheet or line 9 of your 2007 Schedule D Tax Worksheet (but not below zero) by your capital gain excess.

2. Reduce the amount you would otherwise enter on your 2007 Form 1040, line 9b, (but not below zero) by any of your capital gain excess not used in (1) above.

3. Reduce the amount on your 2007 Schedule D (Form 1040), line 18, (but not below zero) by your capital gain excess.

4. Include your capital gain excess as a loss on line 16 of your 2007 Unrecaptured Section 1250 Gain Worksheet on page D-9 of the 2007 Instructions for Schedule D (Form 1040).

 $\frac{2009}{2009}$  (that is, you entered the amount which your 2008 capital loss carryover to He also had a \$7,000 capital loss carryover from the 2009 Schedule J, line 23, on line 2009 (the sum of your short- and long-term 44 of your 2009 Form 1040, on line 41 of 2009 (the sum of your short- and long-term to 2009. John adds the \$3,000 from Sched-<br>2009 Form 1040NR, or on Form 1040X for each the state of the state of the state of the state of

your 2008 Schedule D, line 21, is not already by the sult is a negative \$33,400, John's 2008<br>lowed for income averaging purposes to the taxable income, which he enters as a posi-<br>extent it did not reduce your capital loss carryover to 2009. This could happen if the

**Line 9** taxable income before subtracting exemp-<br>If you used Schedule J to figure your tax line 41, or your 2008 Form 1040NR, line Schedule D, line 21 (which was also en-If you used Schedule J to figure your tax line 41, or your 2008 Form 1040NR, line Schedule D, line 21 (which was also en-<br>for: 38 (or as previously adjusted)—was less tered on Form 1040, line 13), and a \$7,000 38 (or as previously adjusted)—was less than zero. Enter on line 2 the amount by • 2009 (that is, you entered the amount than zero. Enter on line 2 the amount by loss on Schedule D, line 16 (as adjusted). 2009 Form 1040NR, or on Form 1040X for<br>
2009, enter on line 9 the amount from your<br>
2009 Schedule D, line 21, and the \$7,000 carryover. He<br>
2009 Schedule D, line 21, and the \$10,000 cresult the<br>
2009 Schedule D, line 21. I

your taxable income had you been required<br>
to file a tax return. Be sure to keep all your<br>
records for 2008 unial telest 3 years after<br>
April 18, 2011 (or the de you file your lie your<br>
Paramble is a negative \$29,900. A de

• 2008 but not 2009, enter on line 9 the 2008. be sure you refigured your 2008 capi-<br>If you rate of both 2008 Schedule J, line 3.<br>If you rates so, too 9 on line 2 of the worksheet.<br>If you rates of both 2008 capi-<br>If you r

# **2008 Taxable Income Worksheet—Line 9** Keep for Your Records

Complete this worksheet if you **did not** use Schedule J to figure your tax for 2009 **and** your 2008 taxable income was zero or less. See the instructions above before completing this worksheet.

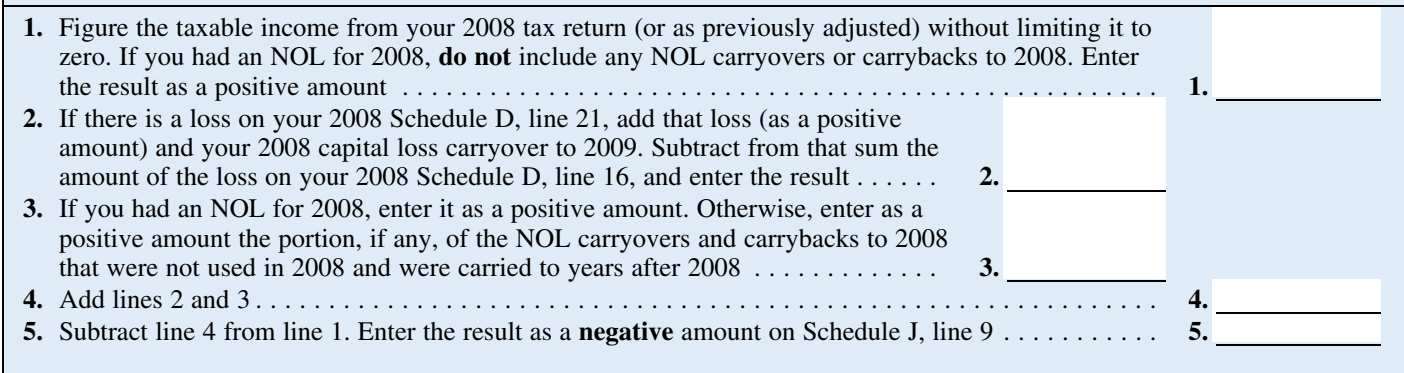

The 2008 Foreign Earned Income Tax that worksheet. If line 11 is zero or less, enter -0- on line 12. The 2008 Foreign Earned University Cherwise, figure the tax on the amount on

• The 2008 Schedule D Tax Worksheet in the 2008 Schedule D instructions (but must first complete the 2008 Foreign elected farm income allocated to 2008 by

• The 2008 Foreign Earned Income Tax

• The 2008 Qualified Dividends and ule D Tax Worksheet to figure the tax on on line 2c, if any) to 2008. If for 2008 you Capital Gain Tax Worksheet on page J-9, the amount on line 11. However, if you had a capital loss tha The 2008 Schedule D Tax Worksheet filed Form 2555 or 2555-EZ for 2008, you loss carryover to 2009, do not reduce the use the 2008 Tax Rate Schedules below Earned Income Tax Worksheet, and then any part of the carryover.

**Line 12** when figuring the tax on the Schedule D use the 2008 Schedule D Tax Worksheet to Tax Worksheet, lines 33 and 35), or figure the tax on the amount on line 3 of If line 11 is zero or less, enter -0- on line 12.  $\bullet$ 

Other tax on the amount on the amount on the amount on page J-10.<br>In a U-11 using: I-10 using: If your elected farm income includes net Worksheet, you must allocate 1/3 of the •<br>The 2008 Tax Rate Schedules below, eapital g The 2008 Qualified Dividends and capital gain, you must use the 2008 Sched- amount on line 2b (and 1/3 of the amount • The 2008 Qualified Dividends and ule D Tax Worksheet to figure the tax on on line 2c, if any) to 2008.

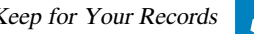

### **2008 Tax Rate Schedules—Line 12** Keep for Your Records and Water Records and Water Records and Water Records and Records and Records and Records and Records and Records and Records and Records and Records and Records and

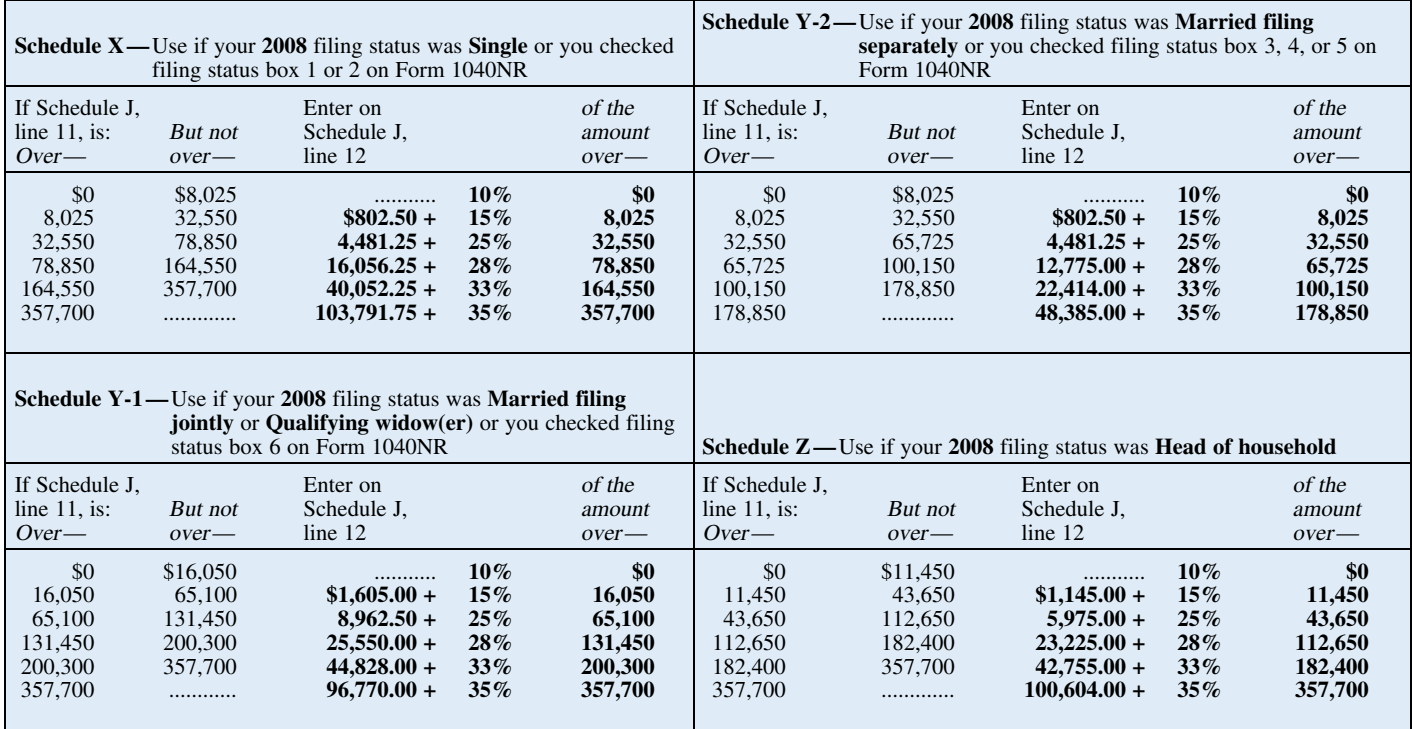

# **2008 Qualified Dividends and Capital Gain Tax Worksheet—Line 12** Keep for Your Records

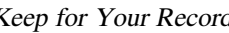

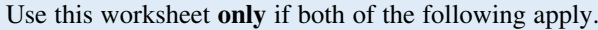

• Your elected farm income on your 2010 Schedule J, line 2a, does not include any net capital gain.

• You **(a)** entered qualified dividends on your 2008 Form 1040, line 9b (or your 2008 Form 1040A, line 9b, or 2008 Form 1040NR, line 10b); **(b)** entered capital gain distributions directly on your 2008 Form 1040, line 13 (or your 2008 Form

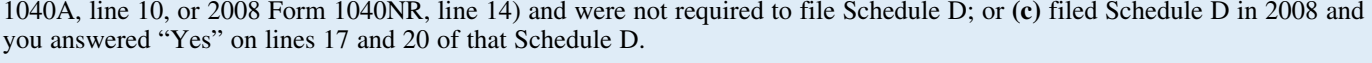

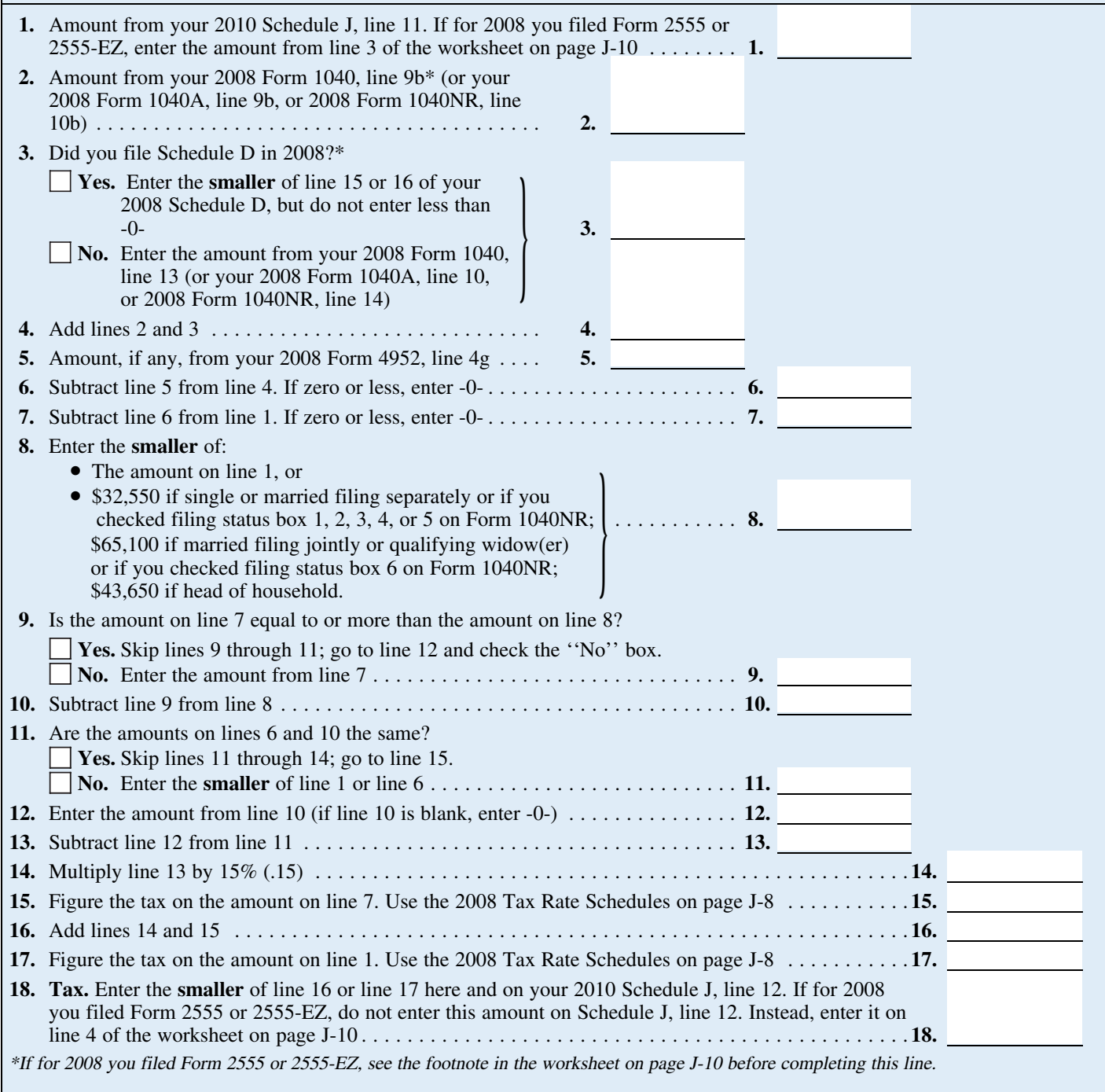

## **2008 Foreign Earned Income Tax Worksheet—Line 12** Keep for Your Records

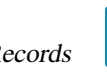

Use this worksheet if you claimed the foreign earned income exclusion or housing exclusion on your 2008 Form 1040 using Form 2555 or 2555-EZ. However, if Schedule J, line 11, is zero or less do not complete this worksheet.

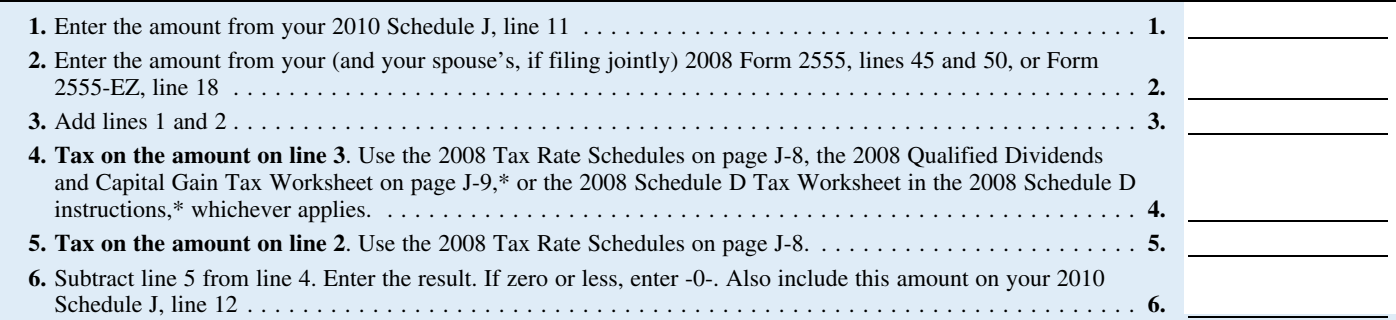

\*Enter the amount from line 3 above on line 1 of the 2008 Qualified Dividends and Capital Gain Tax Worksheet or the 2008 Schedule D Tax Worksheet if you use either of those worksheets to figure the tax on line 4 above. Complete the rest of that worksheet through line 6 (line 10 if you use the Schedule D Tax Worksheet). Next, you must determine if you had a capital gain excess. To find out if you had a capital gain excess, subtract the amount from your 2010 Schedule J, line 11, from line 6 of your 2008 Qualified Dividends and Capital Gain Tax Worksheet (line 10 of your 2008 Schedule D Tax Worksheet). If the result is more than zero, that amount is your capital gain excess.

If you did not have a capital gain excess, complete the rest of either of those worksheets according to the worksheet's instructions. Then complete lines 5 and 6 above.

If you had a capital gain excess, complete a second 2008 Qualified Dividends and Capital Gain Tax Worksheet or 2008 Schedule D Tax Worksheet (whichever applies) as instructed above but in its entirety and with the following additional modifications. Then complete lines 5 and 6 above. These modifications are to be made only for purposes of filling out the 2008 Foreign Earned Income Tax Worksheet above.

1. Reduce the amount you would otherwise enter on line 3 of your 2008 Qualified Dividends and Capital Gain Tax Worksheet or line 9 of your 2008 Schedule D Tax Worksheet (but not below zero) by your capital gain excess.

2. Reduce the amount you would otherwise enter on your 2008 Form 1040, line 9b, (but not below zero) by any of your capital gain excess not used in (1) above.

3. Reduce the amount on your 2008 Schedule D (Form 1040), line 18, (but not below zero) by your capital gain excess.

4. Include your capital gain excess as a loss on line 16 of your 2008 Unrecaptured Section 1250 Gain Worksheet on page D-9 of the 2008 Instructions for Schedule D (Form 1040).

If you did not use Schedule J to figure line 21, of \$1,750. The \$1,750 is the por-<br>your tax for 2009, enter on line 13 the tax-<br>able income from your 2009 tax return (or from 2007 to be carried to 2009. See the able income from your 2009 tax return (or as previously adjusted by the IRS or cor-

your 2009 Schedule D, line 21, is not al-<br>lowed for income averaging purposes to the loss carryover to 2010 (his 2009 capital<br>extert it did not reduce your capital loss \$4,000, because the amount on his Form capital gain,

with Form 1045 or Form 1040X. If you did<br>not have an NOL for 2009, enter the por-<br>duction to negative taxable income (figured

tion, if any, of the NOL carryovers and car-<br> **Line 13** rybacks to 2009 that were not used in 2009 \$2,900. John enters \$1,000 on line 4 and<br>
If you used Schedule I to figure your tax for and were carried to years after 200

as previously adjusted by the IRS or cor-<br>rected on an amended return). But if that for exemptions of \$3,650 is shown on Form rected on an amended return). But if that for exemptions of \$3,650 is shown on Form<br>amount is zero or less, complete the work-<br>sheet below to figure the amount to enter on<br>line 13.<br>NOL for 2009. John subtracts from the lin 1.000 negative amount on Form 1040, line The 2009 Tax Rate Schedules on page<br>use the amount you would have reported as<br>your taxable income had you been required<br>to file a tax return. Be sure to keep all your<br>tecords for 20

2010 tax return, if later). When John filed his 2009 tax return, he use the 2009 Tax Rate Schedules on page<br> **Instructions for 2009 Taxable** Schedule D, line 21 (which was also encome Worksheet and a \$3,000 net capital los Line 2. Any net capital loss deduction on on Schedule D, line 16, and a \$5,000 capi-<br>your 2009 Schedule D, line 21, is not al-<br>tal loss carryover to 2010 (his 2009 capital<br>two related form in

capital loss carryovers) exceeds the excess a 2009 and did not have an NOL carryover<br>of the loss on your 2009 Schedule D, line<br>16, over the loss on your 2009 Schedule D, line<br>16, over the loss on your 2009 Schedule D, line

16 If you used Schedule J to figure your tax for<br>
2009 (that is, you entered the amount from<br>
2009 Schedule J, line 23, on line 44 of<br>
2009 Schedule J, line 23, on line 44 of<br>
2009 Form 1040, on line 41 of your<br>
2009 Form

## **2009 Taxable Income Worksheet—Line 13** Keep for Your Records **Keep for Your Records**

Complete this worksheet if your 2009 taxable income was zero or less. See the instructions above before completing this worksheet.

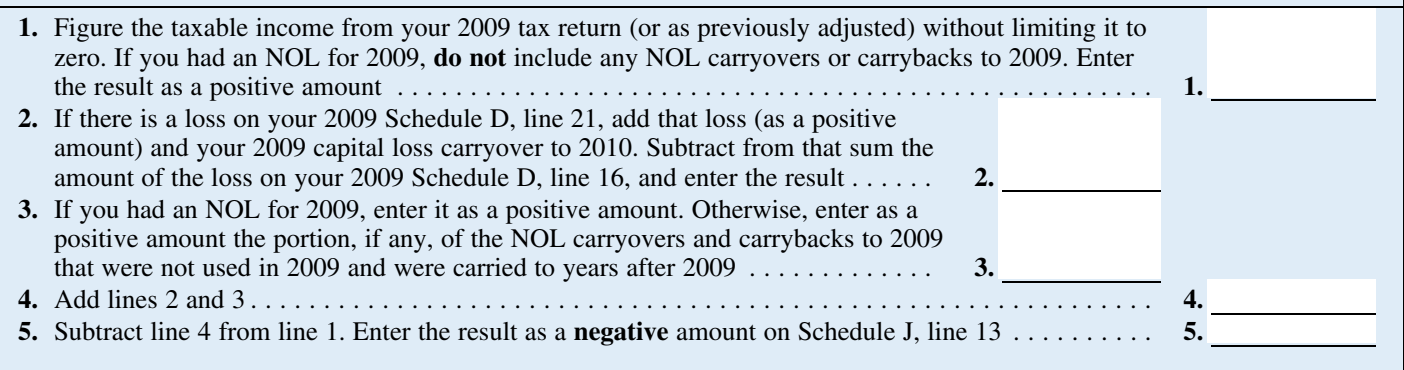

# **2009 Tax Rate Schedules—Line 16**

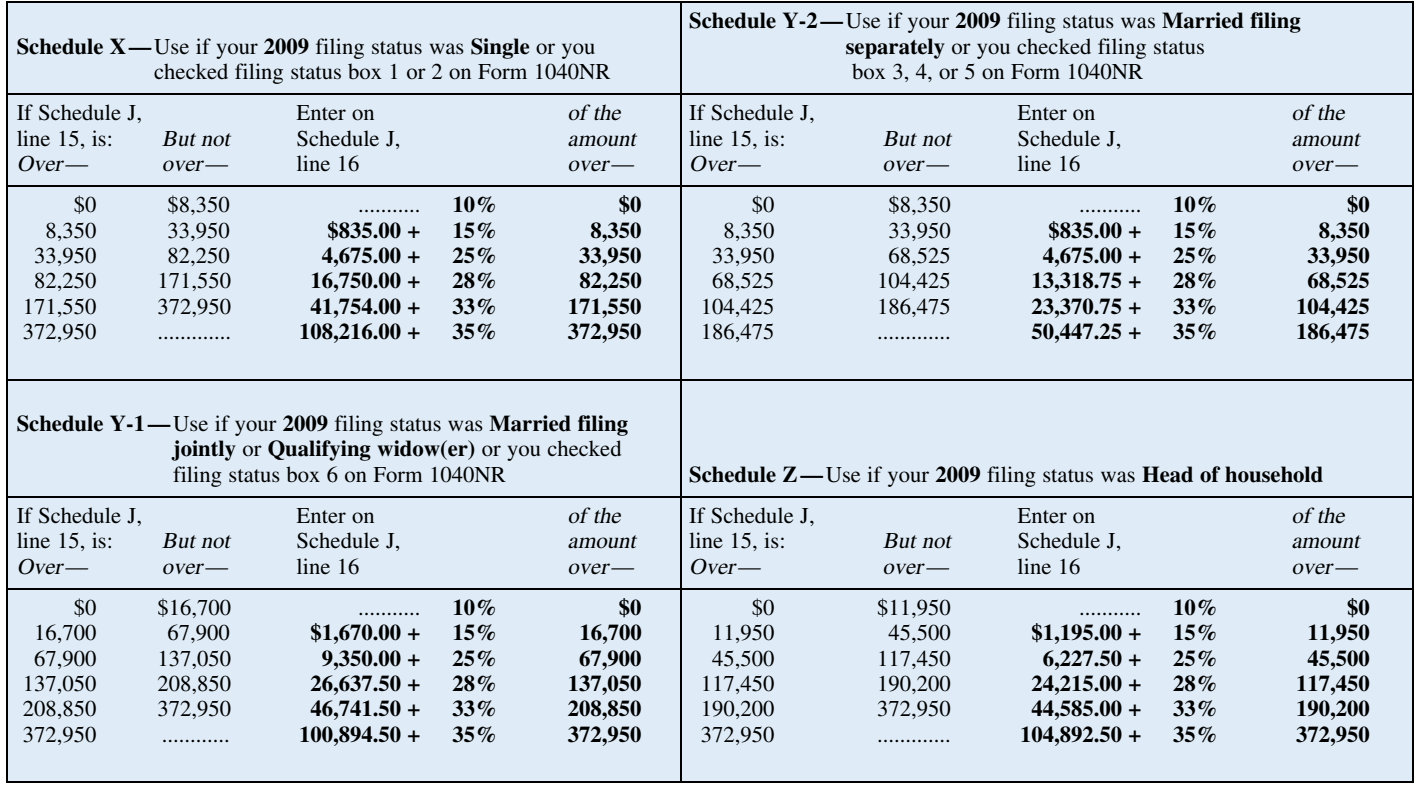

# **2009 Qualified Dividends and Capital Gain Tax Worksheet—Line 16** Keep for Your Records

Use this worksheet **only** if both of the following apply.

• Your elected farm income on your 2010 Schedule J, line 2a, does not include any net capital gain.

• You **(a)** entered qualified dividends on your 2009 Form 1040, line 9b (or your 2009 Form 1040A, line 9b, or 2009 Form 1040NR, line 10b); **(b)** entered capital gain distributions directly on your 2009 Form 1040, line 13 (or your 2009 Form 1040A, line 10, or 2009 Form 1040NR, line 14) and were not required to file Schedule D; or **(c)** filed Schedule D in 2009 and

y

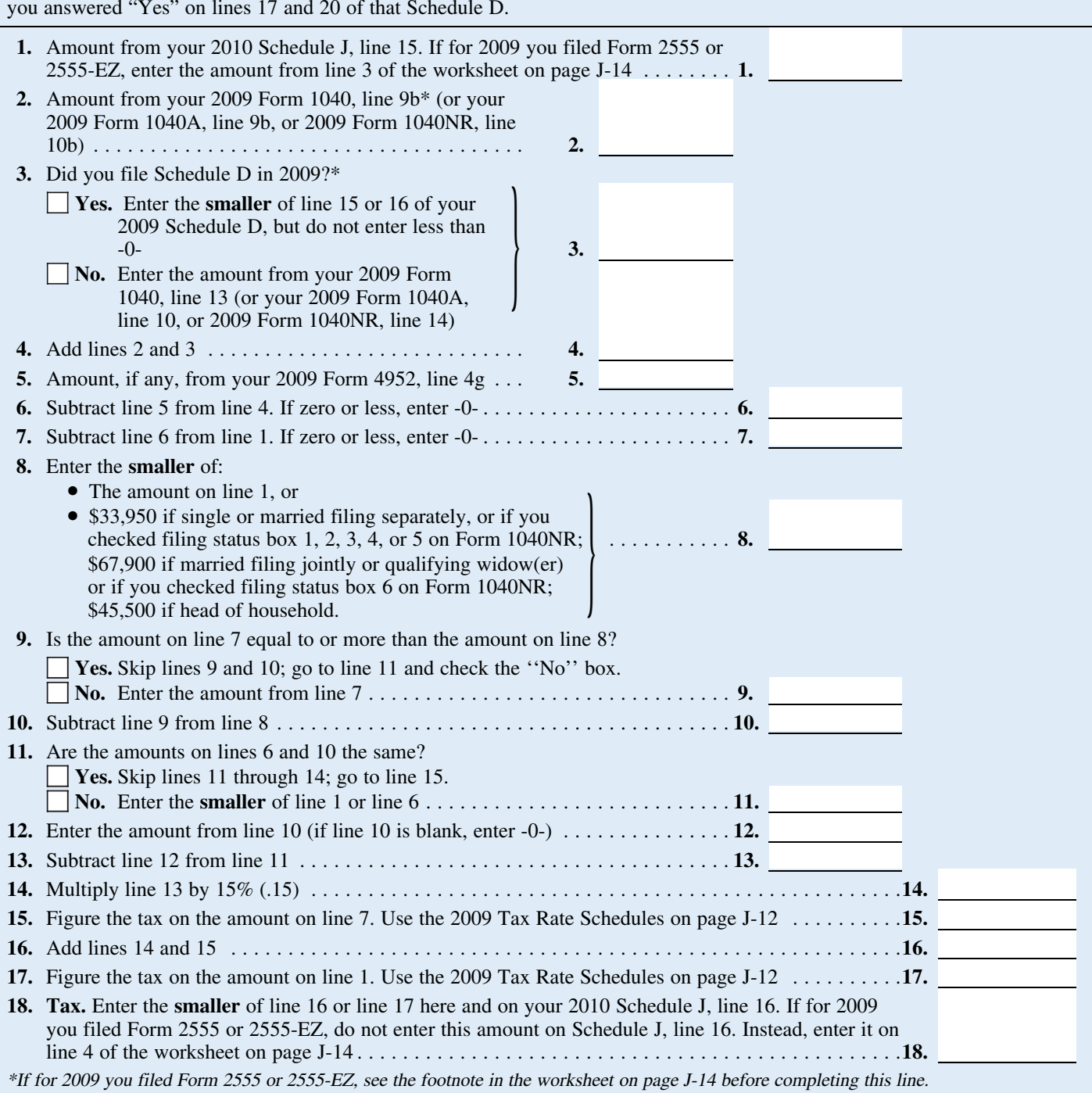

## **2009 Foreign Earned Income Tax Worksheet—Line 16** Keep for Your Records

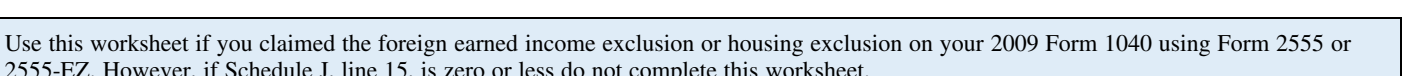

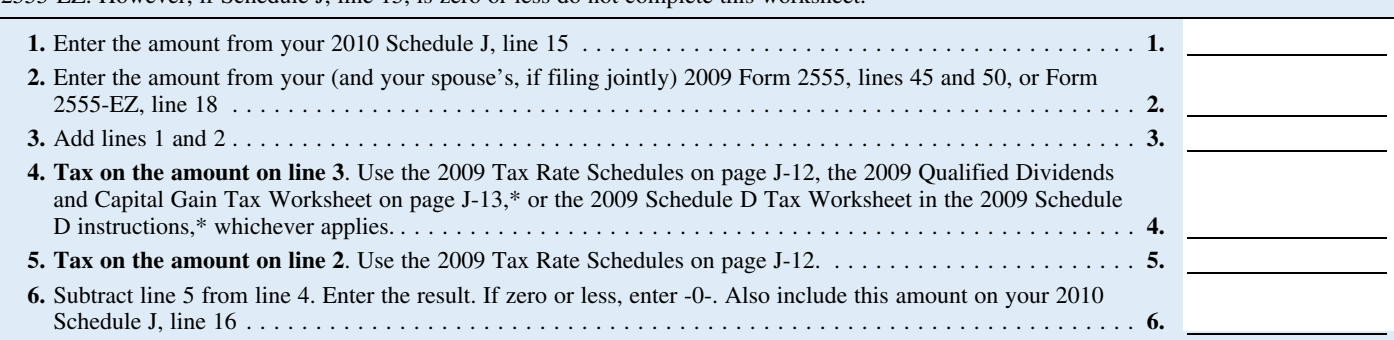

\*Enter the amount from line 3 above on line 1 of the 2009 Qualified Dividends and Capital Gain Tax Worksheet or the 2009 Schedule D Tax Worksheet if you use either of those worksheets to figure the tax on line 4 above. Complete the rest of that worksheet through line 6 (line 10 if you use the Schedule D Tax Worksheet). Next, you must determine if you had a capital gain excess. To find out if you had a capital gain excess, subtract the amount from your 2010 Schedule J, line 15, from line 6 of your 2009 Qualified Dividends and Capital Gain Tax Worksheet (line 10 of your 2009 Schedule D Tax Worksheet). If the result is more than zero, that amount is your capital gain excess.

If you did not have a capital gain excess, complete the rest of either of those worksheets according to the worksheet's instructions. Then complete lines 5 and 6 above.

If you had a capital gain excess, complete a second 2009 Qualified Dividends and Capital Gain Tax Worksheet or 2009 Schedule D Tax Worksheet (whichever applies) as instructed above but in its entirety and with the following additional modifications. Then complete lines 5 and 6 above. These modifications are to be made only for purposes of filling out the 2009 Foreign Earned Income Tax Worksheet above.

1. Reduce (but not below zero) the amount you would otherwise enter on line 3 of your 2009 Qualified Dividends and Capital Gain Tax Worksheet or line 9 of your 2009 Schedule D Tax Worksheet by your capital gain excess.

2. Reduce (but not below zero) the amount you would otherwise enter on line 2 of your 2009 Qualified Dividends and Capital Gain Tax Worksheet or line 6 of your 2009 Schedule D Tax Worksheet, by any of your capital gain excess not used in (1) above.

3. Reduce (but not below zero) the amount on your 2009 Schedule D (Form 1040), line 18, by your capital gain excess.

4. Include your capital gain excess as a loss on line 16 of your 2009 Unrecaptured Section 1250 Gain Worksheet on page D-9 of the 2009 Instructions for Schedule D (Form 1040).

## **Lines 19, 20, and 21**

If you amended your return or the IRS made changes to it, enter the corrected amount.

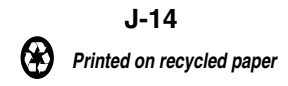